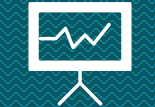

# **Vettori, stringhe, strutture** Loris Giulivi – Nicolò Folloni

## **Vettori**

Un insieme di variabili ordinate

I vettori (array) sono variabili che al loro interno contengono più celle di un certo tipo.

#### Accedere alle celle

Le varie celle sono identificate dalla loro posizione all'interno del vettore

Attenzione, la prima cella si trova in posizione **0** (si dice che gli array in C sono zero-based). Non sarà lo stesso in MATLAB.

L'ultima posizione di un vettore è dunque quella in posizione **n-1**, dove **n** è la dimensione del vettore.

```
int primes [5] = \{2, 3, 5, 7, 11\};
int i;for (i=0; i<5; i++)printf("%d\n", primes[i]]);
```
Scrivere un programma che chiede all'utente cinque numeri interi e che li stampa in ordine inverso. ES1:

#### **Esercizio 1 - Soluzione**

```
int vett[5];
int i;for (i=0; i<5; i++)printf("Inserisci il %d numero:", i);
    scanf ("%d", \&\text{vett[i]};for (i=4; i>=0; i--)printf("%d\n", vett[i]);
```
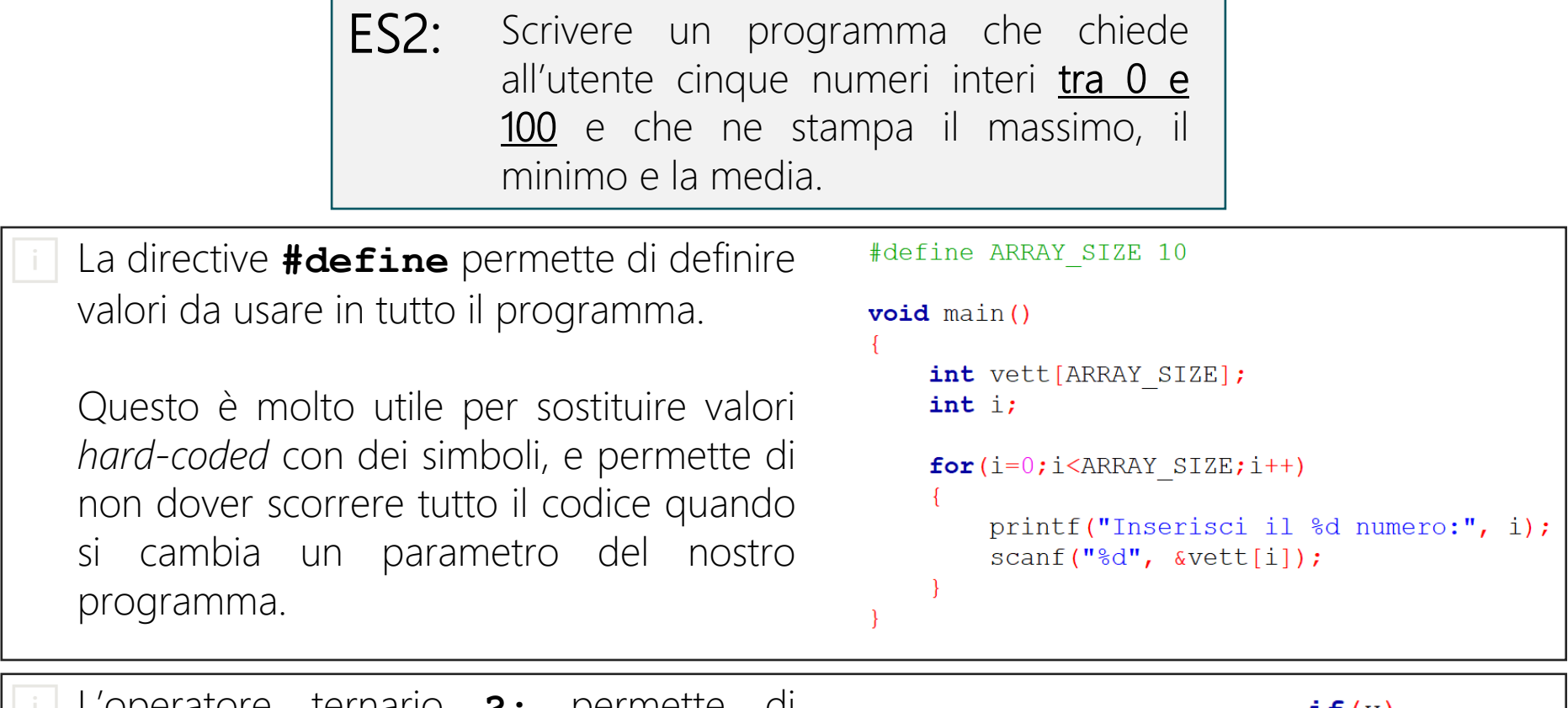

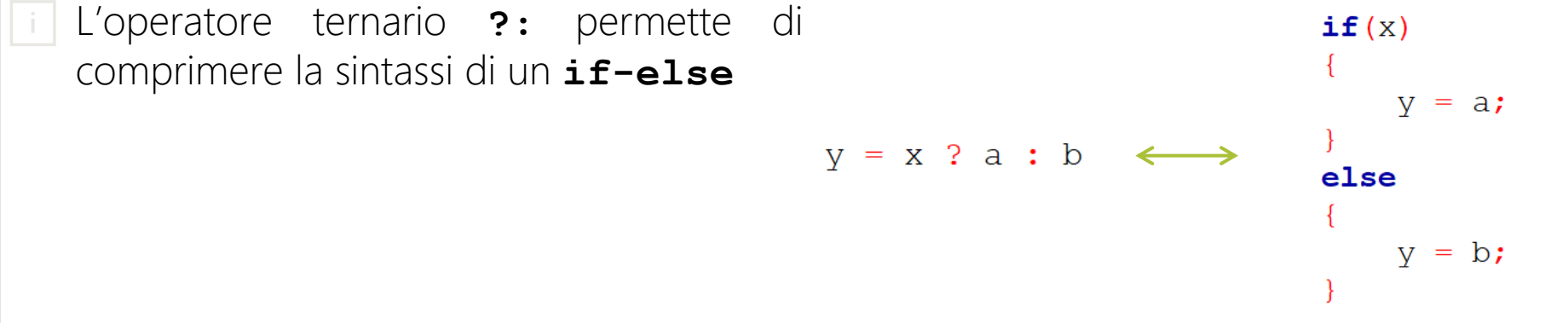

#### **Esercizio 2 - Soluzione**

```
int vett [ARRAY SIZE];
int i;for (i=0; i < ARRAY SIZE; i++)
    do
         printf("Inserisci il %d numero:", i);
         scanf("8d", \&\text{vett}[i]);
     \{ \text{while} (\text{vett}[i] < 0 | \text{ vett}[i] > 100) \}int max=0, min=100, accumulator = 0;
float avg;
for (i=0; i<ABRAY SIZE; i++)
    max = vett[i] > max ? vett[i] : max;
    min = vett[i] < min? vett[i] : min;
    \alpha accumulator += vett[i];
printf("Il massimo è: %d\n", max);
printf("Il minimo è: %d\n", min);
printf("La media è: f\in,", (float) accumulator/ARRAY SIZE);
```
## **Esercizio 3 (difficile)**

Scrivere un programma che chiede all'utente cinque numeri interi positivi e che li stampa in ordine decrescente. ES3:

### **Esercizio 3 - Soluzione**

```
int vett[ARRAY_SIZE];<br>int i, j, max, posmax;for (i=0; i<ARRAY SIZE; i++)
for (i=0; i < ARRAY SIZE; i++)
    do
        printf("Inserisci il %d numero:", i);
        \text{scanf}("d", \text{wett}[i]);\} while (vett[i]<0);
```

```
if (vett[j])<math>max</math>)max = vett[j];posmax = j;
    int temp = vett[i];
    vett[i] = max;vett[posmax] = temp;for(i=0; i<ARRAY SIZE;i++)printf("%d\n", vett[i]);
```
 $for (j=i;j *ARRAY* SIZE; j++)$ 

 $max = -1;$ 

## **Stringhe (1)**

#### Vettori di caratteri

Le stringhe in C sono definite come vettori di caratteri.

Ogni cella del vettore contiene un carattere della stringa.

char stringa $[100]$ ;

$$
c | i | a | o | ! | \setminus 0
$$

#### **Terminatore**

Poiché non possiamo sapere a priori quanto sia lunga una stringa, il carattere terminatore '**\0**' viene utilizzato per indicarne il termine.

△ Bisogna quindi fare attenzione che nel vettore ci sia abbastanza spazio per contenere anche questo carattere.

La stringa 'ciao' ha bisogno di un array di almeno 5 caratteri per poter essere salvata.

char stringa $[5] = "ciao";$ 

Scrivere un programma che data la stringa «stampami», salvata in un vettore di 100 caratteri, la stampi carattere per carattere. ES4:

```
void main ()
    char stringa[100] = "stampami";
       ?
```
#### **Esercizio 4 - Soluzione**

```
char stringa[100] = "stampami";
int i=0;char temp = stringa[i];
while (temp != '\setminus 0')
\mathcal{L}print(f("%c\n'n", temp);i++;
    temp = string[i];
```
### **Esercizio 4 – Soluzione con strlen**

La funzione strlen nella libreria **string.h** ritorna la lunghezza della stringa data.

```
#include <string.h>
                \bulletchar stringa[100] = "stampami";int len = strlen(stringa);int ifor (i=0; i<1en; i++)printf("%c\n", stringa[i]);
```
## **Stringhe (2)**

#### I vettori in memoria

Tutte le celle costituenti un vettore sono salvate in regioni contigue in memoria, con l'identificatore del vettore (il nome della variabile vettore) che punta alla prima cella.

Noi non lo vedremo in dettaglio, è però utile saperlo in alcuni contesti.

#### Scanf e vettori

Quando usiamo la scanf, abbiamo visto che l'operatore **&** viene usato per ottenere l'indirizzo di memoria della variabile operando. Poiché i vettori sono già puntatori, **&** è omesso quando la variabile è di questo tipo.

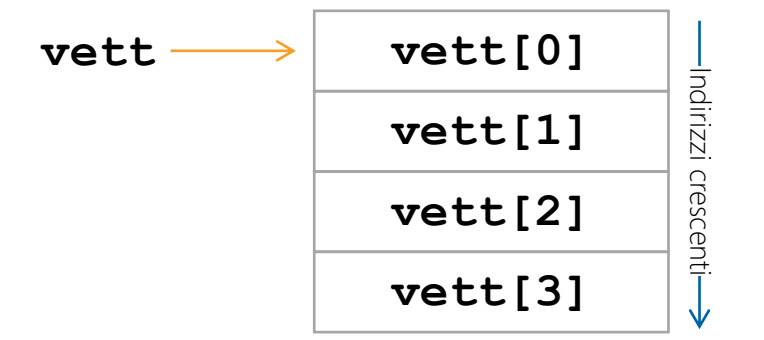

char stringal $[100]$ ; char stringa2 $[100]$ ;

 $\text{scanf}("\$s", \text{stringal});$ scanf ("%s",  $\sqrt{\kappa}$ stringa2 $[0]$ );

Per le stringhe, omettere **&** è equivalente a indicare l'indirizzo della prima cella del vettore.

ES5: Cosa stampa questo programma?

```
char stringa[100];
```

```
printf("Inserisci una stringa:");
scanf("%s", stringa); //VIENE INSERITO "supercalifragilistichespiralidoso"
printf("Inseriscine un'altra per buona misura:");
scanf ("%s", &stringa[5]); //VIENE INSERITO "man"
```

```
printf("%s", stringa);
```
#### **Esercizio 5 - Soluzione**

Inserisci una stringa: supercalifragilistichespiralidoso Inseriscine un'altra per buona misura:man superman

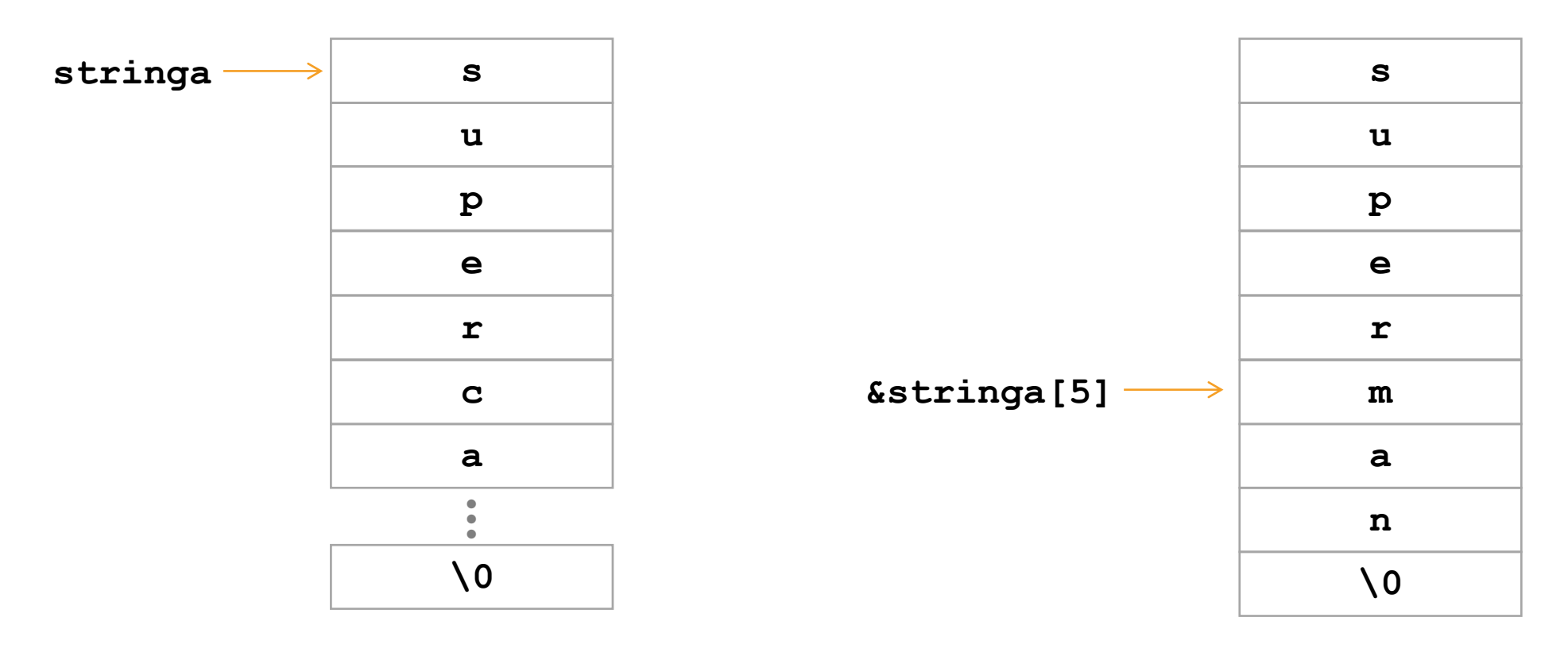

scanf $("8s", \&stringa[5])$ ;

scanf("%s", stringa);

#### **Esercizio 5 - extra**

E questa? ES5:

*PROVATE VOI!!!*

#### printf("%s", &stringa[9]);

Scrivere un programma che chiede ripetutamente un numero **n**. Se questo è pari, il programma stampa i primi **n** valori della sequenza di fibonacci. Se invece **n** è dispari o **0**, il programma si arresta. ES6:

> FYI: **fib(i) = fib(i-1)+fib(i-2)** con:  $fib(0) = 0$  $fib(1) = 1$

Cosa succede se **n** è negativo? Cambia qualcosa se è pari o dispari?

#### **Esercizio 6 - Soluzione**

```
void \text{main}()int N;
    do
        printf("Inserisci un numero intero N: ");
        scant("%d", \&N);if (N == 0 \mid \mid N^2 = 1)print(f("Fire\n");
        else
             int f0 = 0;
             int f1 = 1;
             int fN;
             int i;printf("%d\n%d\n", f0, f1);
             for (i=1; i<=N-2; i++)fN = f0 + f1;printf("%d\n", fN);
                 f0 = f1;f1 = fN;while (N := 0 \& N \& N \& 2 == 0);
```
## **Strutture dati**

#### **Struct**

Una **struct** contiene un insieme di variabili, di tipo potenzialmente diverso, la cui struttura è identificata al momento della definizione di tipo.

#### Accesso agli attributi

Gli attributi delle strutture dati così definite possono essere letti/modificati con l'ausilio dell'operatore '**.**'

#### typedef struct studente int matricola: char nome  $[100]$ ; char cognome  $[100]$ ; studente;

```
void main()
    studente a:
    a. matricola = 123456;
    strcpy(a.nome, "Marco");
    strcpy(a.cognome, "Rossi");
```
Definire una **struct** per contenere i dati relativi ad uno studente ed una per i dati relativi al risultato di un esame per uno studente. ES7:

> Scrivere un programma che dato un insieme di risultati di esami e uno di studenti, dopo aver chiesto all'utente un numero di matricola, calcola la media degli esami dello studente.

### **Esercizio 7 - Soluzione**

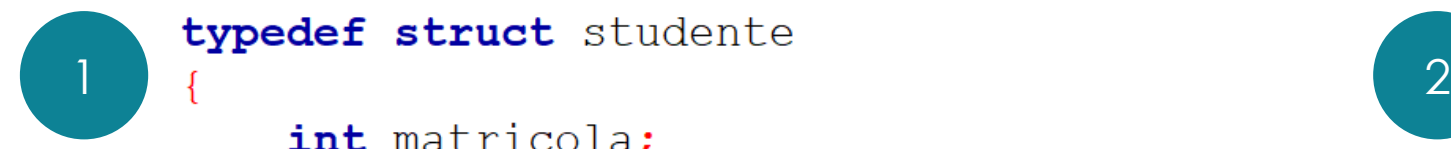

#### typedef struct studente

```
int matricola;
  char nome [100];
  char cognome [100];
studente;
```

```
typedef struct risultato
    int matricola;
   char \csc[100];
```

```
int voto;
```

```
risultato;
```

```
void main ()
   studente studenti NUM STUD1;
   risultato risultati [NUM RIS];
    initialize structs(studenti, risultati);
    int mat, i, studidx = -1;
   printf("Matricola:");
    scanf("d", \text{5}mat);for(i=0; i<NUM STUD; i++)
       if(studenti[i].matricola==mat)
           studidx=i;
           i=NUM STUD;
    if(xtudidx=-1)printf("Matricola inesistente");
       return;
    int n es, somma voti;
    for (i=0; i< NUM RIS; i++)
        if(risultati[i].matricola==mat & risultati[i].voto>=18)n es++;
             somma_voti += risultati[i].voto;
    if(n \text{ es} == 0)printf("Lo studente non ha voti!");
        return;
    float media = (float) somma voti/(float) n es;
    printf ("La media di %s %s e': %f",
           studenti[studidx].cognome,
           studenti[studidx].nome,
            media);
```
Definire una **struct** per contenere i dati relativi ad uno studente, identificato da nome, cognome e matricola. ES7:

> Scrivere un programma che, dopo aver richiesto all'utente i dati di un nuovo studente, lo inserisca in un array di studenti in maniera che l'array sia ordinato per matricole crescenti. Il programma deve permettere l'inserimento di un numero arbitrario di studenti.

> Alla fine dell'inserimento, il programma stampa tutti i dati inseriti.

#### **Esercizio 8 - Soluzione**

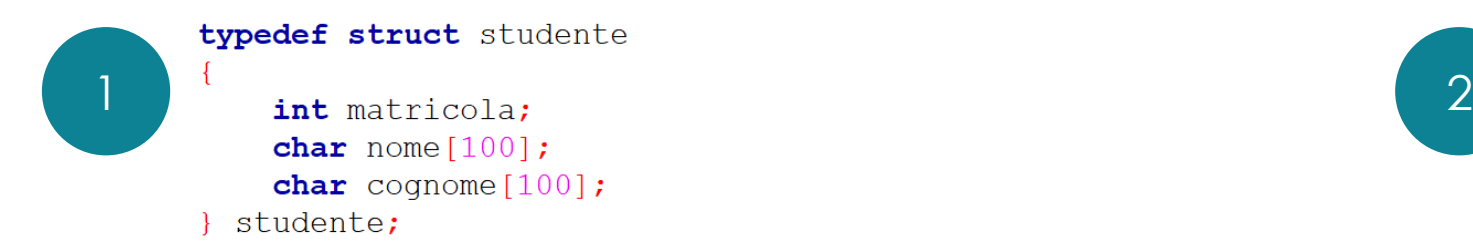

void main ()  $\mathcal{L}$ studente studenti[100]; int inseriti =  $0$ , mat, i, flag ignore= $0$ , flag exit= $0$ ; char nome  $[100]$ , cognome  $[100]$ ; do flag ignore=0; printf("Inserisci nuova matricola (0 per uscire): ");  $s$ canf $("d", \text{4}$  $if$ (mat)  $int$  ins  $idx =$  inseriti;  $for (i=0; iinserti; i++)$ *if* (studenti [i].matricola==mat)  $\sqrt{2}$ printf("Matricola già esistente\n"); flag ignore=1; else if (studenti[i].matricola>mat) ins idx=i; if (!flag ignore) printf("Nome: ");  $scanf("s's", none);$ printf("Cognome: ");  $scanf("$ ; cognome); for(i=inseriti;i>ins idx;i--)  $\sqrt{2}$  $student[i]=student[i-i]$ ; -1 studenti[ins idx].matricola =  $mat$ ; strcpy(studenti[ins idx].nome, nome); strcpy(studenti[ins idx].cognome, cognome); inseriti++; -1 else  $\left\{ \right.$ flag exit=1; }while(!flag exit);  $for(i=0; iinserti; i++)$ printf("Matricola: %d\n", studenti[i].matricola);

printf("Nome: %s\n", studenti[i].nome); printf("Cognome: %s\n\n", studenti[i].cognome);

- 1